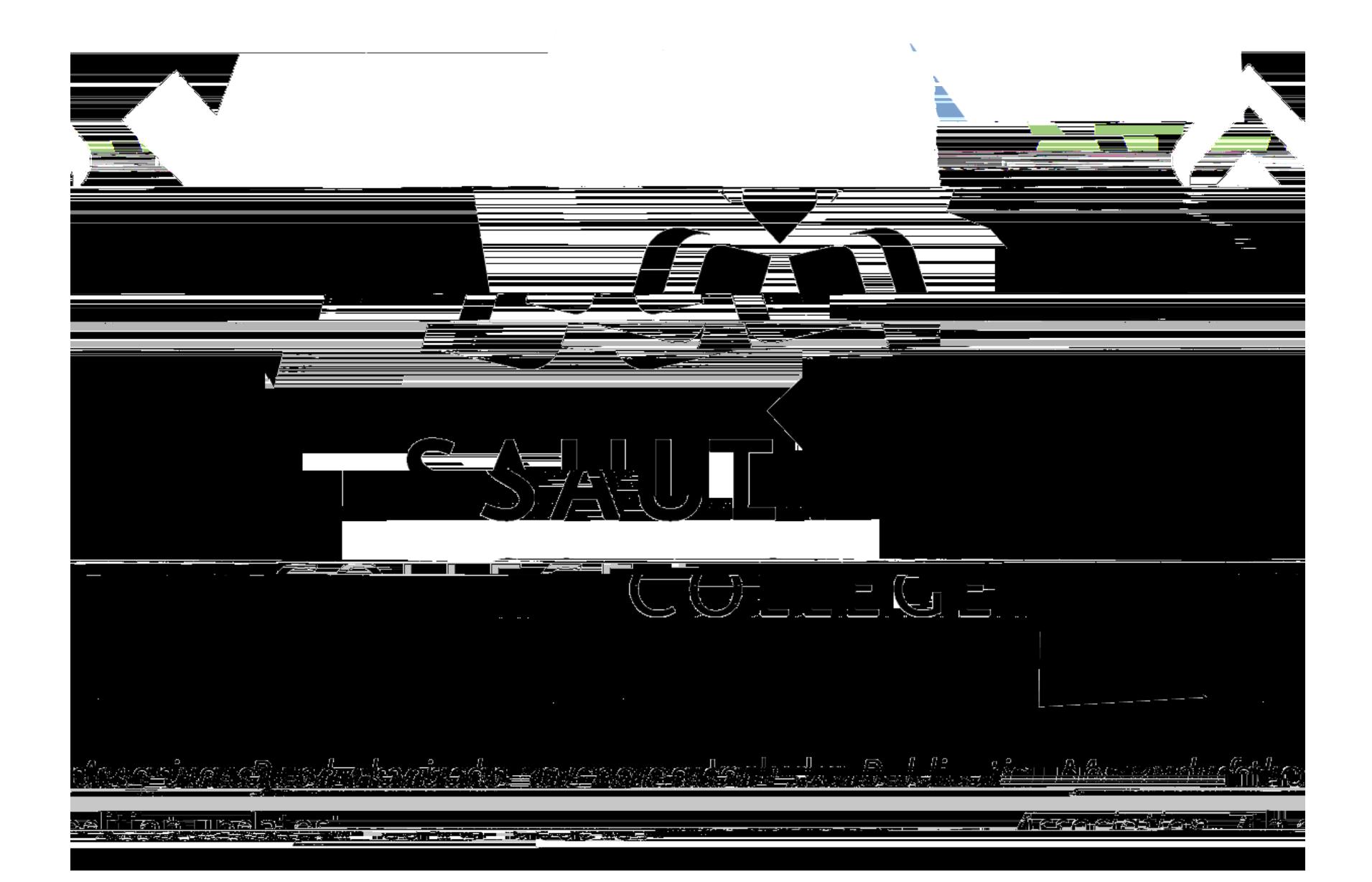

# **Introduction**

Welcome to the 3rd edition of the *Sault College APA Quick Guide.* This edition captures the updates to the APA style as per the *Publication Manual*  of the American Psychological Association

APA *Quick Guide* 

every formatting detail, as many not so noticeable changes have also been made. To assist in that process, the third edition of the *Sault College* 

*Publication Manual of the American Psychological Association* 

 $\mathbb{F}$ 

Table 1: References

 $\mathbb{L}$ 

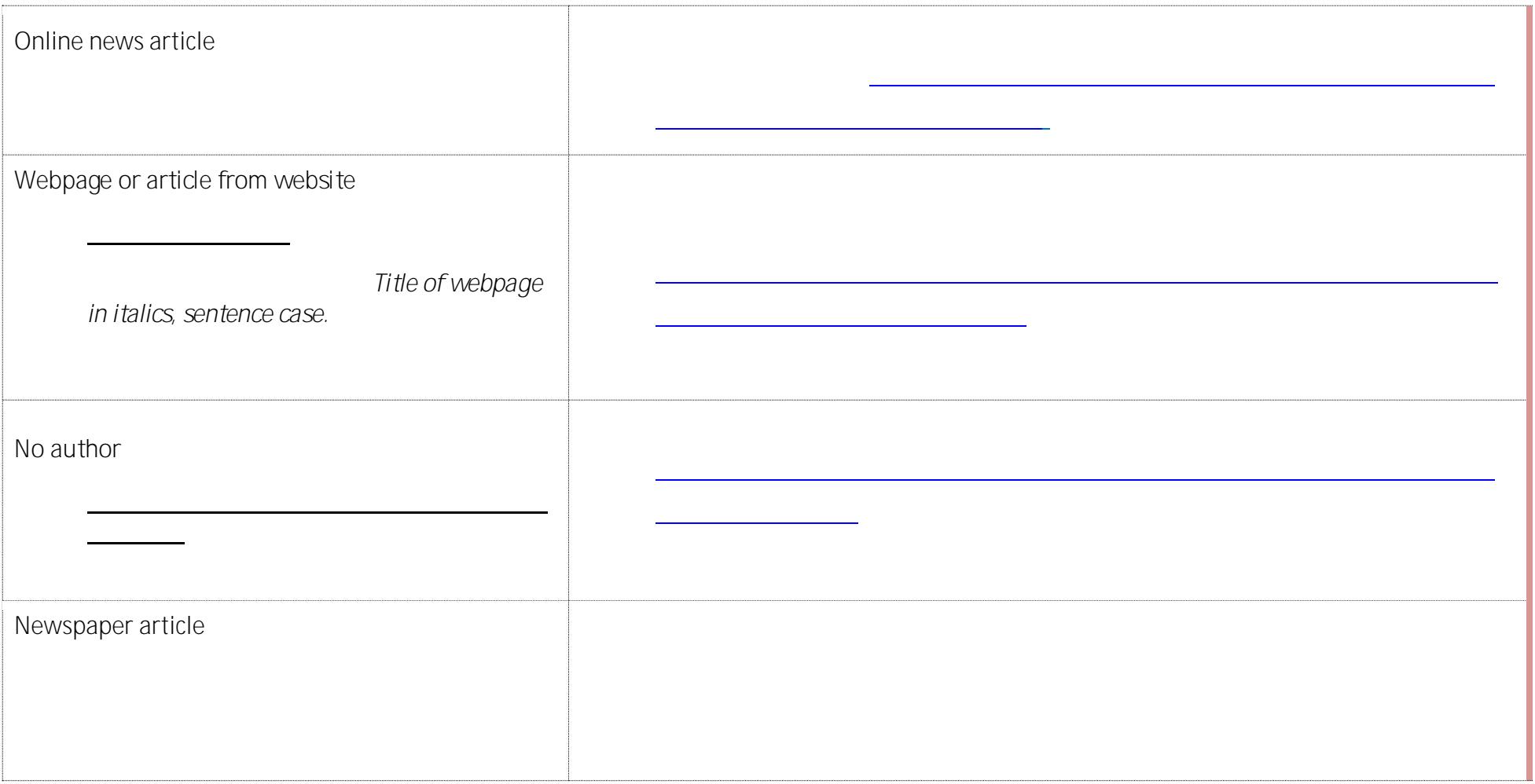

 $\equiv$ 

**Book**

÷

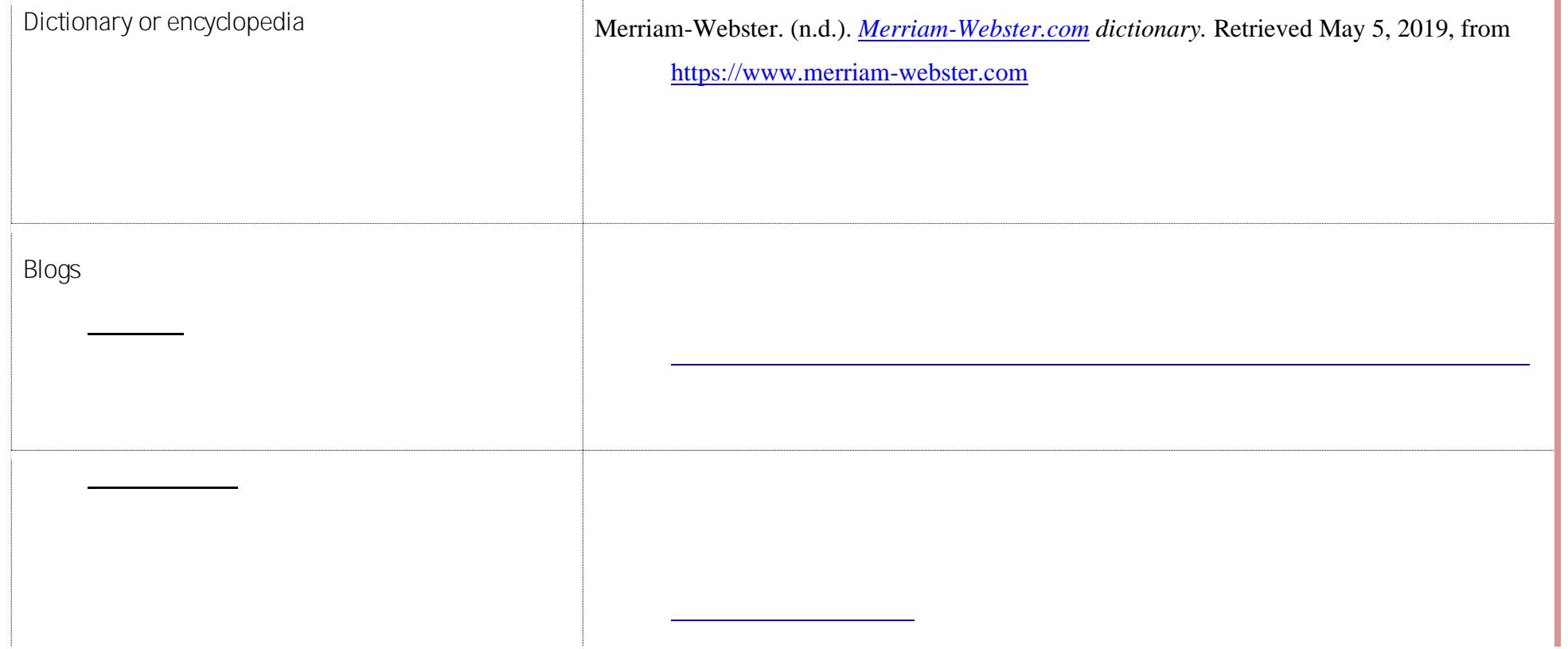

**Table 2: Integrating and Citing Sources** 

**Citation** 

**Paraphrase**

Original: "A practical purpose underlies all on-the-job writing" (Pfeiffer, 2011).

All workplace writing is purposeful (Pfeiffer, 2011).

**Quotes within quotes**

Underwood (2002) de

**Personal communication**

J. Smith, personal communication, February 1, 2018).

### **Table 7: APA Headings**

Note: Essays include a title on the title page and second page, but do not include headings. Use headings n reports only.

**Level Format**

# **Table 8: Title Page Format Header**

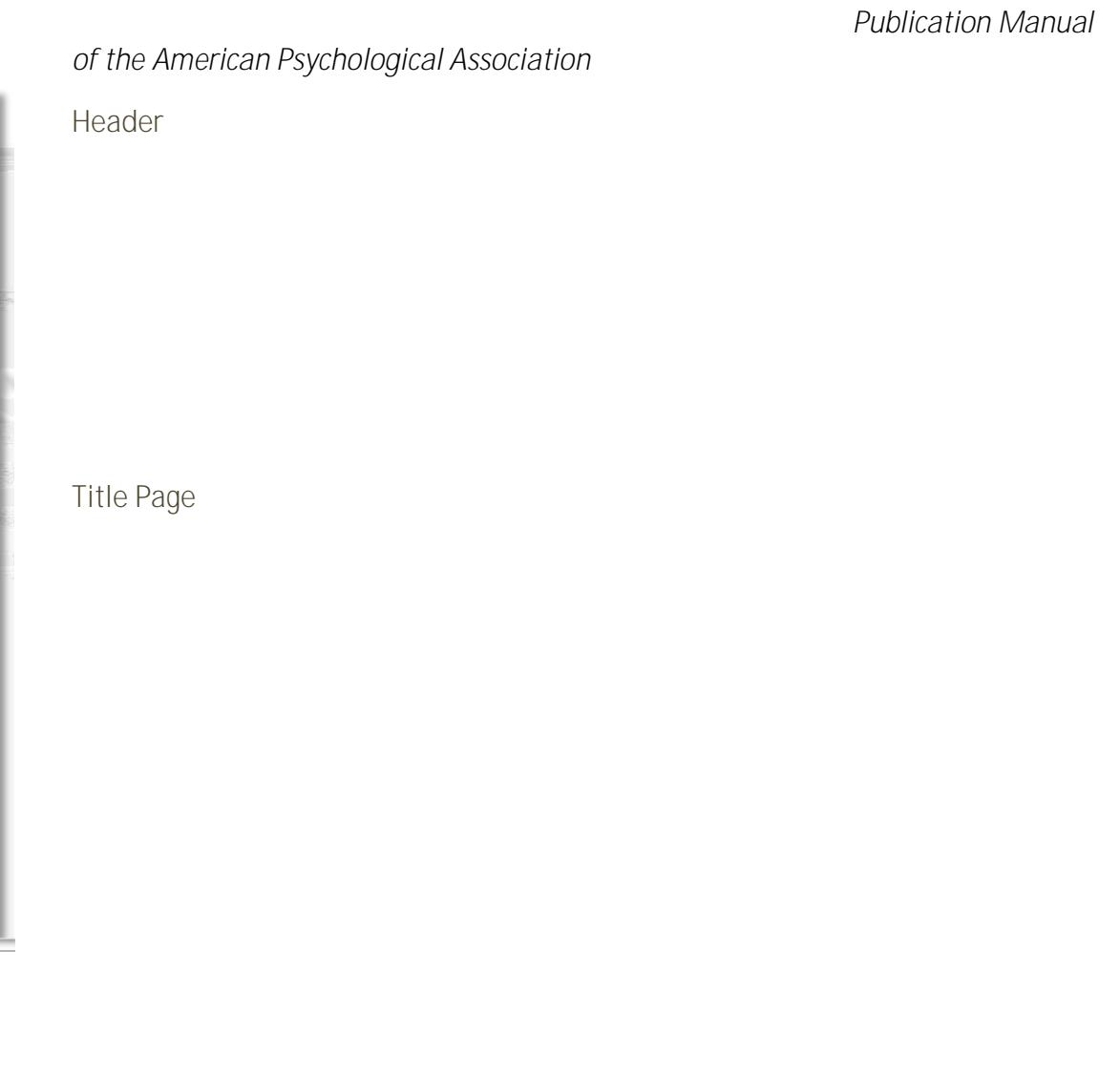

 $$100.50$ 

<span id="page-21-0"></span>**Table 13: Abbreviations**

**Acronyms and initialisms**

**Glossary**